Администрация Одинцовского г.о. Московской области

<…>  $\langle \ldots \rangle$  $\langle \quad \rangle$ 

## **УВЕДОМЛЕНИЕ**

## **об объявлении перерыва в рассмотрении обращения о включении в реестр недобросовестных участников аукциона**

В соответствии с пунктом 11 приказа ФАС России от 14.04.2015  $N$ <sup>°</sup> 247/15 «О порядке ведения реестра недобросовестных участников аукциона по продаже земельного участка, находящегося в государственной или муниципальной собственности, либо аукциона на право заключения договора аренды земельного участка, находящегося в государственной или муниципальной собственности, в том числе требованиях к технологическим, программным, лингвистическим, правовым и организационным средствам обеспечения ведения данного реестра» (далее – Порядок), Московское областное УФАС России уведомляет об объявлении перерыва в рассмотрении обращения Администрации Одинцовского городского округа Московской области о включении сведений об Иванове Алексее Сергеевиче в реестр недобросовестных участников аукциона на право заключения договора аренды земельного участка.

Торги – аукцион на право заключения договора аренды земельного участка № АЗГЭ-ОД/23-02.

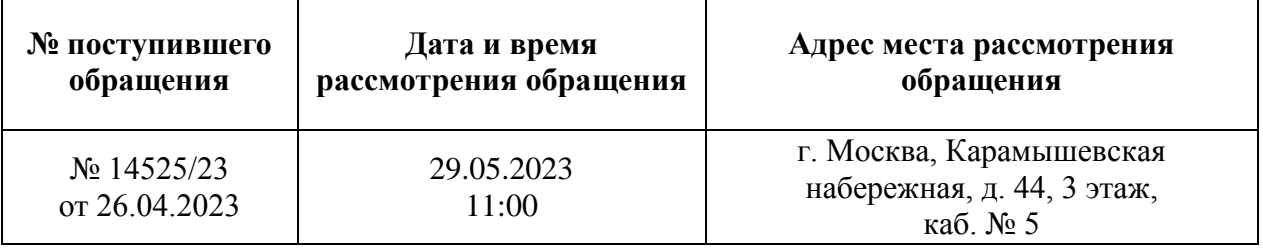

В соответствии с пунктом 10 Порядка уполномоченный орган или лицо, сведения о котором направлены уполномоченным органом для включения в реестр, вправе направить в центральный аппарат Федеральной антимонопольной службы или ее территориальный орган дополнения, возражения, пояснения не позднее чем за 2 рабочих дня до дня рассмотрения обращения.

Иные процессуальные права и обязанности сторон регламентированы Порядком.

Московское областное УФАС России сообщает, что рассмотрение указанного обращения будет проходить, в том числе посредством Видеоконференцсвязи.

Для подключения к Видеоконференцсвязи необходимо заблаговременно установить программное обеспечение TrueConf (инструкция по дистанционному участию: **https://fas.gov.ru/in\_ca.pdf** ), после чего пройти по ссылке: **https://fas7.tconf.rt.ru/c/3144182049** и ожидать сеанса связи.

В случае изменения даты и времени рассмотрения указанного обращения, стороны будут уведомлены дополнительно.

Управление просит направлять документы, необходимые для заседания Комиссии, а также документы, подтверждающие полномочия лиц, участвующих в рассмотрении обращения, в электронной форме на электронную почту  $to 50\omega$ fas.gov.ru заблаговременно до заседания Комиссии.

Члены Комиссии <…>

<…>

 $\langle \rangle$